Bernhard Storch und Martin Meinholdt

## $P$ **HYSIKB** mini **mit Impulsen im Physik-Unterricht für ein fehlerfreundliches Erwerben von Kompetenzen** beobachten recherchieren experimentieren diskutieren präsentieren reflektieren

# Elektrizitätslehre 7: **LDR, PTC und NTC**

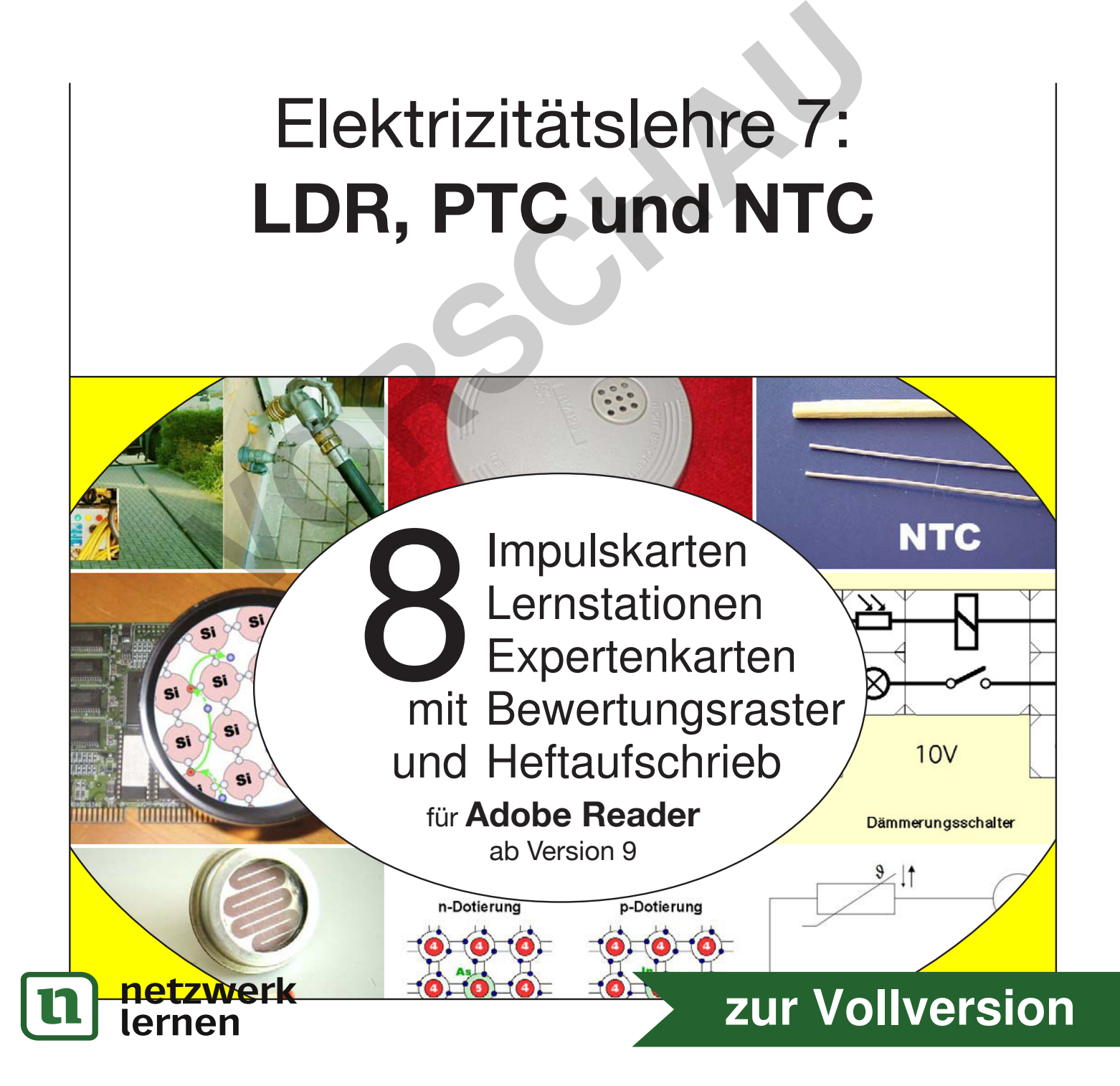

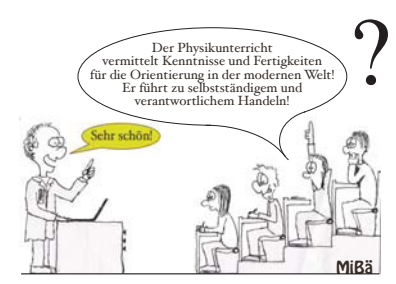

**Fehlerfreundliches Erwerben von Kompetenzen**

**beobachten recherchieren experimentieren diskutieren präsentieren reflektieren mit <b>Electricht** 

Wo gehobelt wird, fallen auch Späne!

Der Schüler hat Angst, nicht nur sein Fehler, auch er selbst sei falsch.

Wer keine Fehler machen darf, damit er nichts anrichtet, der wird auch nichts ausrichten.

Bei Mutationen entsteht aus Kopier-Fehlern Neues.

Für fehlerfreie Arbeit gibt es Automaten.

Schule, in der keine Fehler gemacht werden dürfen, verhindert Mathematiker und klont Buchhalter.

Mathematik-Professor **Heinz-Otto Pleitgen**: "Der übliche Matheunterricht ist Konditionierung auf maschinenhaftes Denken und Handeln, das uns aber Computer und andere Maschinen abgenommen haben."

Physik-Nobel-Preisträger **Gerd Binnig**:

"Die (Studenten) glauben, erst müssten sie alles wissen und dann dürften sie anfangen kreativ zu sein. Genau das Gegenteil ist richtig."

Physiker und Nobelpreisträger **Richard Feynman**: "Ich habe niemals Versuche gemacht, ich habe immer herumgespielt."

#### **Edison**

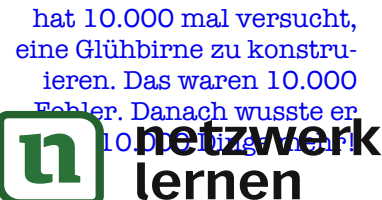

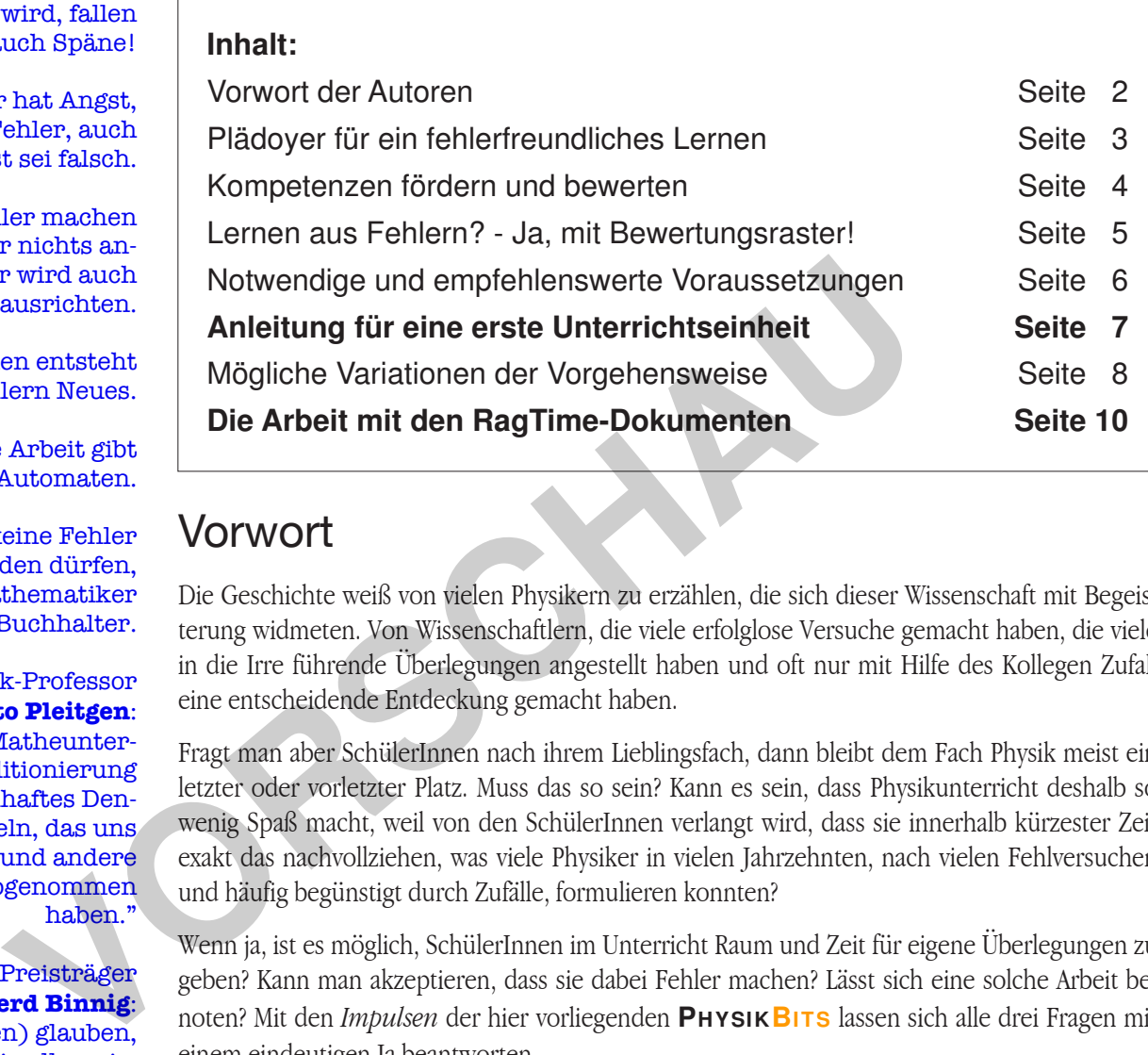

#### Vorwort

Die Geschichte weiß von vielen Physikern zu erzählen, die sich dieser Wissenschaft mit Begeisterung widmeten. Von Wissenschaftlern, die viele erfolglose Versuche gemacht haben, die viele in die Irre führende Überlegungen angestellt haben und oft nur mit Hilfe des Kollegen Zufall eine entscheidende Entdeckung gemacht haben.

Fragt man aber SchülerInnen nach ihrem Lieblingsfach, dann bleibt dem Fach Physik meist ein letzter oder vorletzter Platz. Muss das so sein? Kann es sein, dass Physikunterricht deshalb so wenig Spaß macht, weil von den SchülerInnen verlangt wird, dass sie innerhalb kürzester Zeit exakt das nachvollziehen, was viele Physiker in vielen Jahrzehnten, nach vielen Fehlversuchen und häufig begünstigt durch Zufälle, formulieren konnten?

Wenn ja, ist es möglich, SchülerInnen im Unterricht Raum und Zeit für eigene Überlegungen zu geben? Kann man akzeptieren, dass sie dabei Fehler machen? Lässt sich eine solche Arbeit benoten? Mit den *Impulsen* der hier vorliegenden **PHYSIKBITS** lassen sich alle drei Fragen mit einem eindeutigen Ja beantworten.

Wenn Sie sich auf dieses Konzept einlassen, können vielleicht auch Sie erleben, wie Ihre SchülerInnen an den kleinen Häppchen der **PHYSIKBITS** *forschend* arbeiten, und sich dadurch bei überschaubarem Aufwand - die Atmosphäre im Physikunterricht für SchülerInnen und LehrerInnen gleichermaßen verbessert! Bedenken Sie aber, dass jedes noch so gute Unterrichtskonzept nicht allein selig machend sein kann. Die Würze eines guten Unterrichtes ist immer noch die Abwechslung. Die **PHYSIKBITS** bieten deshalb auch unterschiedliche Anwendungsmöglichkeiten.

Viel Erfolg wünschen Ihnen die beiden Autoren:

Realschullehrer i.R Realschullehrer

Bernhard Storch Martin Meinholdt

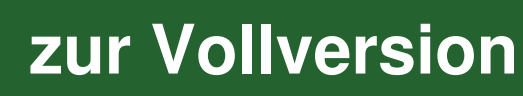

#### **beobachten recherchieren experimentieren diskutieren präsentieren reflektieren mit <b>Electricht Fehlerfreundliches Erwerben von Kompetenzen PHYSIKBITS**

#### "Die Mastgans-Methode ist die falsche. Ein spielerisches, kreatives Selbsterarbeiten des Stoffes ist der richtige Weg." <sup>1</sup>

Was Nobelpreisträger Gerd Binnig für den schulischen Unterricht fordert, hört sich an wie eine Utopie, die im schulischen Alltag kaum realisierbar ist - schon gar nicht in einem ernst zu nehmenden Physik-Unterricht. Bedeutet diese Forderung doch sicher auch, dass man Fehler der SchülerInnen zulassen muss. Fehler, die dann letztlich zu einer schlechten Note führen?

Die **PHYSIKBITS** wagen es, mit *Impulsen* für den Physik-Unterricht einen gangbaren Weg für ein fehlerfreundliches Lernen anzubieten. Über mehrere Jahre hinweg wurde in den achten bis zehnten Klassen einer Realschule mit solchen Impulsen gearbeitet, mit dem Ergebnis, dass das Fach Physik in der Beliebtheit bei den SchülerInnen im Vergleich zu anderen Fächern einen für das Fach untypischen guten Mittelplatz erreichen konnte. Außerdem konnten SchülerInnen in der Kompetenzprüfung mit Themen aus dem Bereich der Physik überdurchschnittlich gute Ergebnisse erzielen. fehlerfreundlich lernen  $\rightarrow$ 

Neben Aufgaben mit nur einem denkbaren Lösungsweg erhalten die SchülerInnen - wo immer möglich - Impulse in Form z.B. eines Fotos, eines Textes oder einer unvollständigen Schaltskizze. Hier sollen sie sich selbst eine Aufgabe stellen und auch selbst einen geeigneten Lösungsweg suchen. Dies geschieht im Idealfall in kleinen Teams von ca. drei SchülerInnen. Wobei jedes Team einen anderen Impuls zu bearbeiten hat. Für diese Arbeit steht maximal eine Schulstunde zur Verfügung. Von Fall zu Fall ist eine Fortsetzung der Arbeit zu Hause sinnvoll. offene Aufgaben stellen →

In den folgenden Physikstunden stellt ein Mitglied jedes Teams dessen Arbeit der Klasse vor. Damit wird die Arbeit der Teams zu einem wesentlichen Bestandteil des Physik-Unterrichts der ganzen Klasse. Da nicht vorherzusehen ist, ob an dem Tag, an dem das Thema der Gruppe im Unterricht behandelt wird, vielleicht ein Mitglied des Teams krank oder anderweitig unpässlich ist, muss grundsätzlich jedes Mitglied eines Teams bereit sein, der Klasse über die Arbeit des Teams zu berichten. Dennoch sollte - wenn nicht wichtige Gründe für ein anderes Vorgehen sprechen - das Team selbst entscheiden, wer die Arbeit präsentiert. unterrichten im Team  $\rightarrow$ selbstbestimmt arbeiten Fach Physik in der Beliebtheit bei den SchülerInnen im Vergleich zu and das Fach untypischen guten Mittelplatz erreichen konnte. Außerdem konnte der Kompetenzprüfung mit Themen aus dem Bereich der Physik überd gebnisse er

Nur der/die Vortragende erhält eine Note. Wichtig ist, dass Fehler nicht übergangen sondern deutlich benannt und nötigenfalls auch verbessert werden, dass aber ebenso klar vermittelt wird, dass Fehler als Teil eines Lernprozesses voll akzeptiert sind. Von Edison wird erzählt, dass der erfolgreichen Erfindung der Glühbirne 1000 Fehlversuche vorausgingen. Wer wollte da zur Bewertung einer solchen Arbeit - wie in der Schule vielfach üblich - einfach die gemachten Fehler zählen? Besser sollte vor allem der Arbeitsprozess und das Bemühen, ein Ergebnis zu erreichen, bewertet werden. Dabei kann das beiliegende Bewertungsraster helfen. Auch ohne Bewertungsraster werden in die Note wohl nichtfachliche Kompetenzen einfließen, weil bei der Arbeit mit den Impulsen - wie hier beschrieben - ganz nebenbei auch die heute vielfach geforderten nichtfachlichen Kompetenzen geübt und gefördert werden.

Zu Bedenken, dass ein spielerisch-kreatives Arbeiten zu viel Zeit kostet, die dann bei der Vermittlung wichtiger Lernstoffe fehlt, meint der bereits oben zitierte Gerd Binnig: "Einem, der die Werkzeuge der Kreativität beherrscht, muss man nicht allzu viel Fachwissen beibringen. Er ist in der Lage, sich notwendiges Wissen selbst zu erarbeiten."<sup>1</sup> Letzteres gewinnt immer mehr an Bedeutung, wenn man bedenkt, dass die Halbwertszeit des Wissens immer kürzer wird.

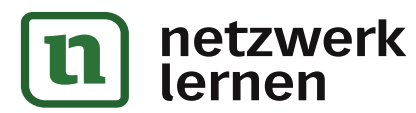

 $f$ ehlerfreundlich bewerten  $\rightarrow$ 

Kompetenzen erwerben →

Aufwand und Nutzen  $\rightarrow$ 

1

Gerd Binnig: Begleitheft zum 21. Internationalen Juge

#### **beobachten recherchierer** experimentieren diskutieren präsentieren reflektieren  $\mathbf{m}$ it **im Physik-Unterricht Fehlerfreundliches Erwerben von Kompetenzen** beobachten recherchieren experimentieren diskutieren präsentieren reflektieren **PHYSIKBITS**

## Kompetenzen fördern und bewerten

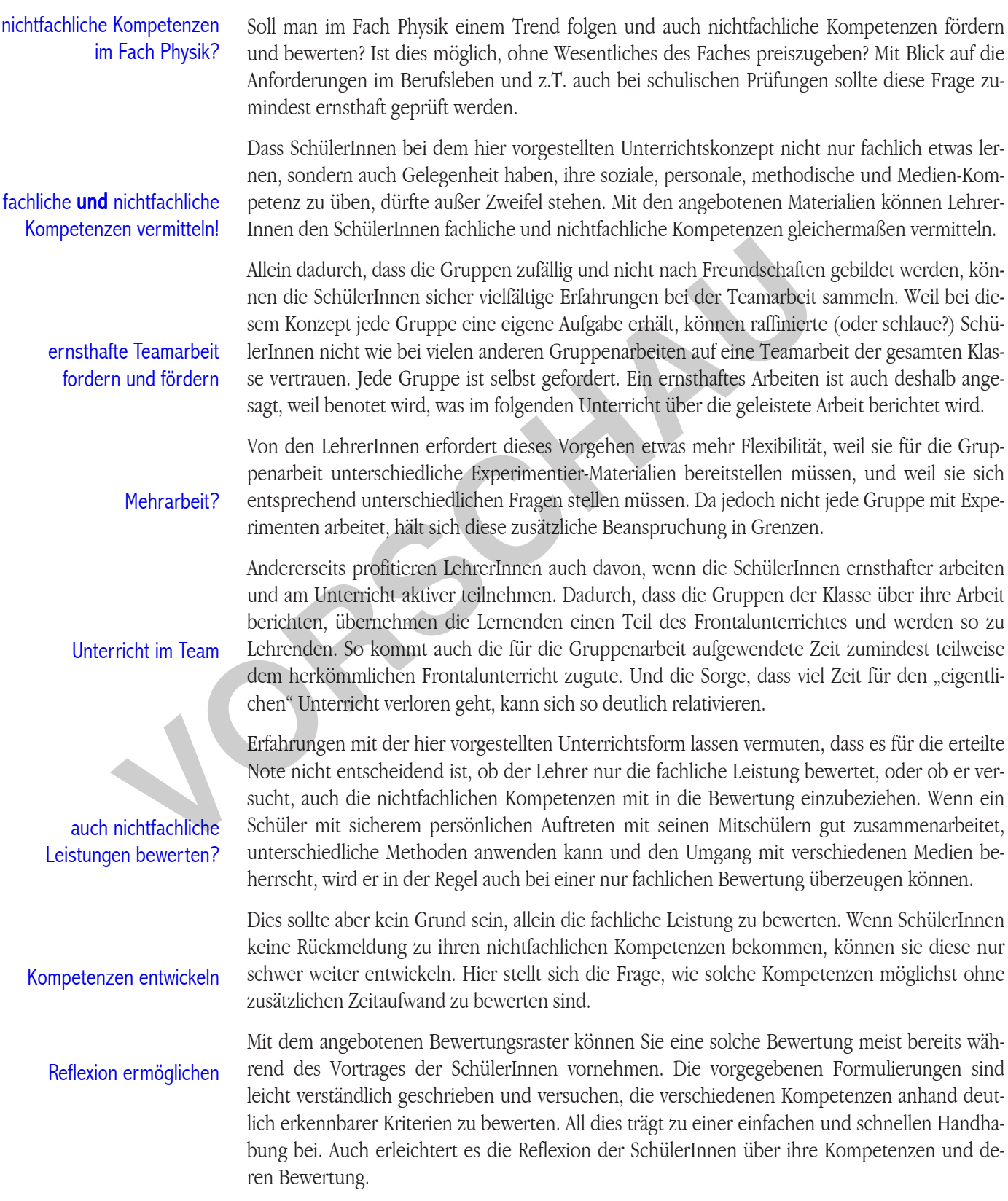

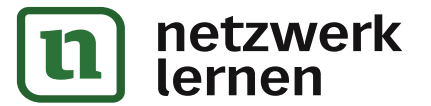

#### **mit Impulsen im Physik-Unterricht Fehlerfreundliches Erwerben von Kompetenzen** beobachten recherchieren experimentieren diskutieren präsentieren reflektieren **PHYSIKBITS**

## Aus Fehlern lernen? - Ja, mit Bewertungsraster!

Eine Redewendung besagt: *Aus Fehlern lernt man*. Offen bleibt allerdings, was man aus den Fehlern lernt. Lisa, die für eine Präsentation eine schlechte Note bekommen hat, lernt daraus, dass sie eigene Vorträge künftig besser vermeidet. Martin, der in Physik nichts versteht, lernt daraus, dass seine Physik-Lehrerin nichts erklären kann. Wer sich als Ganzes akzeptiert fühlt, dem fällt es leichter, auch eigene Unzulänglichkeiten zu erkennen und zu akzeptieren. Im Zweifelsfall sollten deshalb Lob und Anerkennung einem Tadel vorausgehen. Aber auch mit der notwendigen Selbstsicherheit ist es nicht einfach, eigene Fehler zu erkennen. Was nutzt es z.B., wenn man nach einem Vortrag von den Zuhörern hilflos angestarrt wird? Man merkt, dass etwas schlecht gelaufen ist, aber was? Will man SchülerInnen die Möglichkeit geben, ihre Leistungen künftig zu verbessern, muss man Fehler deutlich und möglichst detailliert benennen. Noch hilfreicher ist, wenn man aufzeigt, was sie wie besser machen können.

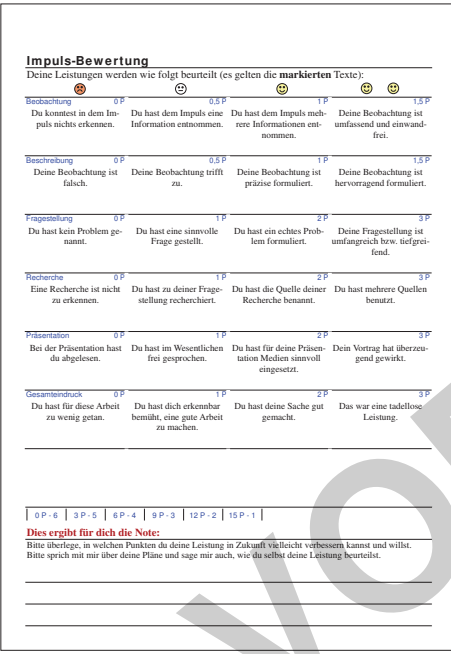

Aus den obigen Überlegungen folgt, dass es wenig nützt, Schülerarbeiten wie z.B. eine Präsentation allein mit Noten zu bewerten. Die Leistung sollte besser auch verbal bewertet werden. Mit dem beiliegenden Bewertungsraster kann man dies ohne allzu viel Zeitaufwand tun, indem man zutreffende Formulierungen markiert, die Punkte zusammenzählt und aus dem Notenschlüssel die zugehörige Note abliest. SchülerInnen sehen so auf den ersten Blick, was sie besser machen können, und haben damit eine Perspektive für die künftige Arbeit. Sie sehen aber in der Regel auch etwas, was sie gut gemacht haben. Der Tadel wird zum Freund des Lobes.

Fühlen sich SchülerInnen nicht angemessen bewertet, ist ein solches Bewertungsraster eine gute Grundlage für ein Gespräch und eine gemeinsame Reflexion. Manchmal können SchülerInnen dabei selbst nicht sagen, in welchem Kriterium sie sich besser einschätzen würden, manchmal gelingt es ihnen aber auch, deutlich zu machen, dass etwas falsch bewertet wurde oder in der Bewertung nicht berücksichtigt wurde. (Besitzt man als LehrerIn die notwendige Selbstsicherheit, um eigene Fehler erkennen, akzeptieren und verbessern zu können?) In vielen Fällen allerdings erübrigt sich ein solches Gespräch, weil die SchülerInnen durch selbstständige Reflexion leicht erkennen können, wie die Note zustande kommt. Was schlecht gelauten ist, aber was? Will man SchüterInnen die Nöglichk gen künftig zu verbessern, muss man Tehler deutlich und möglichst des handen in Australia (aus. Man en bien Überlegungen folgt, dass es wenig nützt, S

Wenn Sie sich auf die Benutzung eines solchen Bewertungsrasters einlassen, ist es empfehlenswert, die Note, die sich aus den Verbalbeurteilungen ergibt, als Mindestnote zu akzeptieren auch wenn man vielleicht aus anderen Gründen eine schlechtere Note für angemessen hält. (Dies könnte ein Grund sein, das Raster für die Benutzung im nächsten Schuljahr zu verändern.) Umgekehrt kommt es auch vor, dass SchülerInnen Talente zeigen, die im Bewertungsraster nicht berücksichtigt werden. In diesem Fall sollte man nicht zögern, mit mündlicher oder besser schriftlicher Begründung eine bessere Note zu geben. Für die Begründung können Sie z.B. die leeren Felder oberhalb der Notenskala nutzen.

Das vorliegende Bewertungsraster vermeidet absichtlich Worte wie *überdurchschnittlich* o.ä., um deutlich zu machen, dass das gesetzte Ziel nicht nur von wenigen SchülerInnen erreicht werden kann.

Ein solches Bewertungsraster liegt als als pdf- und als doc-Dokument bei.

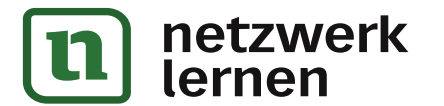

#### **beobachten recherchieren experimentieren diskutieren präsentieren reflektieren mit <b>Electricht Fehlerfreundliches Erwerben von Kompetenzen PHYSIKBITS**

### Notwendige technische Voraussetzungen

**PC oder Mac mit Adobe Reader (Farb-)Drucker**

**Gruppentische**

1) Was Sie zur Umsetzung des hier vorgestellten Unterrichtskonzeptes unbedingt brau-chen ist ein PC oder Mac samt AdobeReader 9 mit angeschlossenem (Farb-)Drucker. Die Geräte können vorzugsweise im Physiksaal, aber auch im Lehrerzimmer oder im häuslichen Arbeitszimmer stehen.

2) Der Physiksaal selbst oder/und seine Nebenräume sollten so eingerichtet sein, dass eine Gruppenarbeit möglich ist.

Die unter den ersten zwei Punkten aufgeführte Ausstattung genügt, um mit den Impulsen arbeiten zu können. Die weiter empfohlene Ausstattung ist nicht zwingend erforderlich, kann aber z.T. sehr hilfreich sein.

### Empfehlenswerte technische Ausstattung

 Schneidemaschine Foliergerät

Präsenz-Bibliothek Internet-Anschluss 3) Eine Schneidemaschine hilft Ihnen beim Zuschneiden kleiner Arbeitskarten und der Loskarten. Mit einem Foliergerät können Sie die vorhandenen Materialien evtl. für mehrfache Verwendung folieren.

4) Eine kleine Präsenz-Bibliothek mit Nachschlagewerken und Schulbüchern, sowie ein PC oder Mac mit Internet-Anschluss können den SchülerInnen bei Recherchen behilflich sein. Dem selben Zweck können aber auch eigene Smartphones oder Tablets der SchülerInnen dienen.

5) Häufig können die Impulse bzw. Aufgaben bearbeitet werden, ohne Experimente durch-zuführen. Trotzdem ist es wünschenswert, dass die abgebildeten Geräte oder solche mit der selben Funktion auch real in die Hände der SchülerInnen gegeben werden. So ist die eine oder andere neue Anschaffung für die Physik-Sammlung zumindest eine Überlegung wert. Franch (1990)<br>
Seiten zu können. Die weiter empfohlene Ausstattung ist nicht zwing<br>
aber z.T. schr hilfreich scin.<br> **Empfehlenswerte technische Ausstat**<br>
idemaschine<br>
Foliergerät<br> **VORSCHAULDER (2008)**<br>
Eine Schneidemaschi

*oder* Beamer

Vorteilhaft ist ein Overhead-Projektor, mit dem Sie die Impulse bzw. Aufgaben auf einer Folie für die Klasse projezieren können, noch besser dafür geeignet ist ein PC oder Mac mit angeschlossenem Beamer.

### Lizenz

Mit dem Kauf der Dokumente erwerben Sie das Recht, diese und ihre Inhalte für den Unterricht in Ihrer Schule zu verändern, zu drucken und zu projezieren, sowie digitale Kopien zu Sicherungzwecken anzulegen. Eine weitergehende Nutzung und insbesondere die Weitergabe der digitalen Dokumente samt ihrer Inhalte ist - auch in veränderter Form - nur mir Genehmigung der Autoren gestattet.

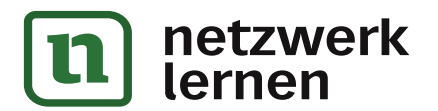

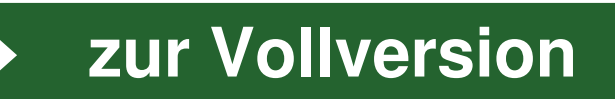

Overhead-Projektor

#### **mit Impulsen im Physik-Unterricht Fehlerfreundliches Erwerben von Kompetenzen** beobachten recherchieren experimentieren diskutieren präsentieren reflektieren **PHYSIKBITS**

## Anleitung für eine erste Unterrichtseinheit

#### 1. Vorbereitung

Öffnen Sie den gewünschten Ordner und darin die Dokumente *MixedCards, Protokoll* und evtl. *Script-Arbeitsblatt*. Drucken Sie diese je einmal. Öffnen Sie danach das Dokument *Loskarten*, drucken es je nach Klassengröße zwei- bis viermal aus und zerschneiden jede gedruckte Seite in je 9 Loskarten. (Alle Ausdrucke können Sie evtl. für mehrfache Verwendung auf dickerem Papier drucken und/oder folieren). Legen Sie Material bereit, das Sie einzelnen Teams zusätzlich zur Verfügung stellen wollen.

Erläutern Sie der Klasse ausführlich, warum und wie Sie mit *Impulsen* arbeiten wollen, und was Sie von den SchülerInnen erwarten. Vielleicht helfen Ihnen dabei die Randbemerkungen auf Seite 2 dieses Dokumentes und das beiliegende Dokument *Bewertungsraster*?

#### 2. Teamstunde

Stellen Sie an geeigneten Lernstationen die *MixedCards* mit dem für die Gruppen vorgesehenen Material und evtl. das zum Thema gehörende Dokument *Script-Arbeitsblatt* bereit.

Führen Sie kurz in das vorgesehene Thema ein, damit die SchülerInnen anschließend mit den Impulsen besser im Kontext des übergeordneten Themas arbeiten können.

Legen sie das Dokument *Protokoll* aus (bei großen Klassen evtl. in zweifacher Ausfertigung) und verteilen Sie die notwendige Anzahl *Loskarten* an die SchülerInnen - gemischt und mit der Rückseite nach oben. Oder lassen Sie die SchülerInnen nach vorne kommen und je eine *Loskarte* ziehen. Nachdem die SchülerInnen sich im Dokument *Protokoll* bei dem zugeteilten Impuls eingetragen haben, suchen sie ihre Lernstation. Sätzlich zur Verfügung stellen wollen.<br>
Erläutern Sie der Klasse ausführlich, warum und wie Sie mit *Impulsen* at<br>
Sie von den SchülerInnen erwarten. Vielleicht helfen Ihnen dabei die<br>
Seite 2 dieses Dokumentes und das bei

Im Team bearbeiten die SchülerInnen den ihnen zugeteilten Impuls. Für diese Arbeit sollten Sie um die 30 Minuten einplanen. Geben Sie weniger selbstständigen Gruppen Anregungen - so wenig wie möglich - so viel wie nötig. Bei Bedarf kann zu Hause weiter gearbeitet werden.

#### 3. Folgestunde(n)

Führen Sie am besten den Unterricht wie üblich durch. Nehmen Sie dazu das Dokument *Protokoll* zur Hand. Wenn Sie auf das Thema einer Gruppe zu sprechen kommen, bitten Sie ein Team-Mitglied nach vorne, um der Klasse über die Arbeit der Gruppe zu berichten. Wenn nichts dagegen spricht und die Gruppe dies wünscht, darf sie entscheiden, wer vorträgt. Selbstverständlich kann der Vortrag Experimente, Computerpräsentationen u.a. beinhalten. Parallel zum Vortrag können Sie die Impulse für die Klasse projezieren. Entweder mit einem Tageslichtprojektor und dem Dokument Folie, auf Folie gedruckt, oder mit einem Beamer und dem Dokument Beamer im Vollbildmodus des Adobe Reader oder mit der im großen plus-Paket enthaltenen Präsentation.

Der Vortragende erhält eine Note, welche nicht die Richtigkeit des Ergebnisses sondern die geleistete Arbeit bewertet. Auch dann, wenn sie einmal dem Unterrichtsverlauf nicht wie erwartet nützt. Eine Hilfe für die Notenfindung kann das beiliegende Dokument *Bewertungsraster* sein. Evtl. können Sie die erteilten Noten im Dokument *Protokoll* notieren.

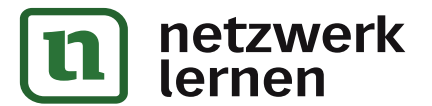

#### **mit Impulsen im Physik-Unterricht Fehlerfreundliches Erwerben von Kompetenzen** beobachten recherchieren experimentieren diskutieren präsentieren reflektieren **PHYSIKBITS**

### Mögliche Variationen der Vorgehensweise

**Anzahl der Gruppen**  $\ddot{x}$  Wenn Ihnen z.B. einzelne Impulse nicht geeignet erscheinen, können statt der möglichen neun Gruppen auch weniger Gruppen gebildet werden. So kann z.B. der Impuls 9 mit dem Heftaufschrieb ganz weggelassen werden.

**Heftaufschrieb -** Statt des beigelegten Scriptes können Sie auch eigene Texte verwenden, die Ihrem Unterricht besser entsprechen.

**Aufgaben-Art -** Statt der *MixedCards* können Sie auch die *Impuls*- oder die *Expertenkarten* (evtl. nach eigenem Ermessen gemischt) verwenden. Methoden-Wechsel ☞

> **Karten-Formate -** Sie können per Eingabe im Druck-Dialog alle 9 Aufgaben zu einem Thema auf ein einziges Din-A4-Blatt drucken und dann in 9 kleine Aufgabenkarten zerschneiden. Diese können dann auch statt der *Loskarten* verwendet werden.

> **Hausarbeit -** Wenn Sie den SchülerInnen nicht folierte Aufgabenkarten geben, können diese auch mit nach Hause genommen werden.

> **Einbettung in den Unterricht -** Statt die Vorträge der SchülerInnen in den gewöhnlichen Unterrichtsablauf einzubetten ist es auch möglich, zuerst alle Gruppen über ihre Arbeit berichten zu lassen und erst danach mit dem üblichen Unterricht fortzufahren.

- Empfehlung <**Präsentation**  $*$  Statt der pdf-Vorlagen für Tageslichtprojektor und Beamer können Sie eine spezielle Präsentation (mit PowerPoint oder KeyNote) nutzen, die Sie mit den großen plus-Paketen zu Mechanik, Elektrizitätslehre, Optik, Wärmelehre und Atomphysik erhalten. Beispielabbildungen finden Sie auf der folgenden Seite.
- **Methoden-Wechsel <→ Stationen-Lernen** Die *MixedCards, Impuls* und *Expertenkarten* eignen sich auch für ein Lernen an Stationen. Legen Sie dazu eine Auswahl der Blätter - gegebenfalls mit beigelegtem Material - an verschiedenen Stellen der Physik-Räume aus. Da die Bearbeitung der gestellten Aufgaben teilweise einen gewissen Aufwand erfordert, sollten die Schüler(gruppen) in einer Schulstunde (schwerpunktmäßig?) eher wenige Stationen bearbeiten - mit dem Ziel, die Klasse im folgenden Unterricht über ihre Arbeit zu informieren. **Karten-Formate**  $\frac{3}{4}$  Sie können per Eingabe im Druck-Dialog alle 9 Auf, auf ein einziges Din-A4-Blatt drucken und dann in 9 kleine Aufgabenkart können dann auch statt der *Loskarten* verwendet werden.<br> **Hausarbeit**

**Experten-Runden -** Vor allem mit den *Expertenkarten* lassen sich auch "Experten-Runden" organisieren. Dabei bearbeitet jede Gruppe eine Aufgabe. Anschließend werden neue Gruppen gebildet, deren TeilnehmerInnen sich gegenseitig darüber unterrichten, was sie in den vorigen Gruppen gelernt haben. Dies wiederholt sich, bis alle TeilnehmerInnen über alle Themen informiert sind. In einem abschließenden Klassen-Gespräch werden offene Fragen geklärt. Methoden-Wechsel ☞

**RagTime-Dokumente -** Die großen plus-Paketen zu Mechanik, Elektrizitätslehre, Optik, Wärmelehre und Atomphysik enthalten zusätzlich die Original-RagTime-Dokumente, mit denen die Autoren selbst arbeiten. Damit können Sie folgende Vorteile nutzen: Eine Überlegung wert ☞

- alle Dokumente nach eigenem Ermessen editieren
- die einzelnen Themen per Menue in einem Dokument wählen
- die Gruppeneinteilung Ihrem Rechner überlassen
- ï die Arbeit der SchülerInnen in einem interaktiven Bewertungsraster per Mausklick bewerten
- ein alternatives Visitenkarten-Format nutzen

Falls Sie mit RagTime arbeiten (wollen), lesen Sie bitte auch ab Seite 10 weiter, um zu prüfen, ob Ihnen diese Vorteile den zunächst notwendigen zusätzlichen Aufwand wert sind.

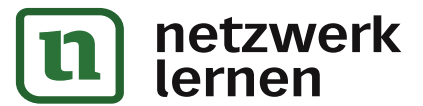

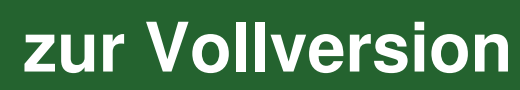

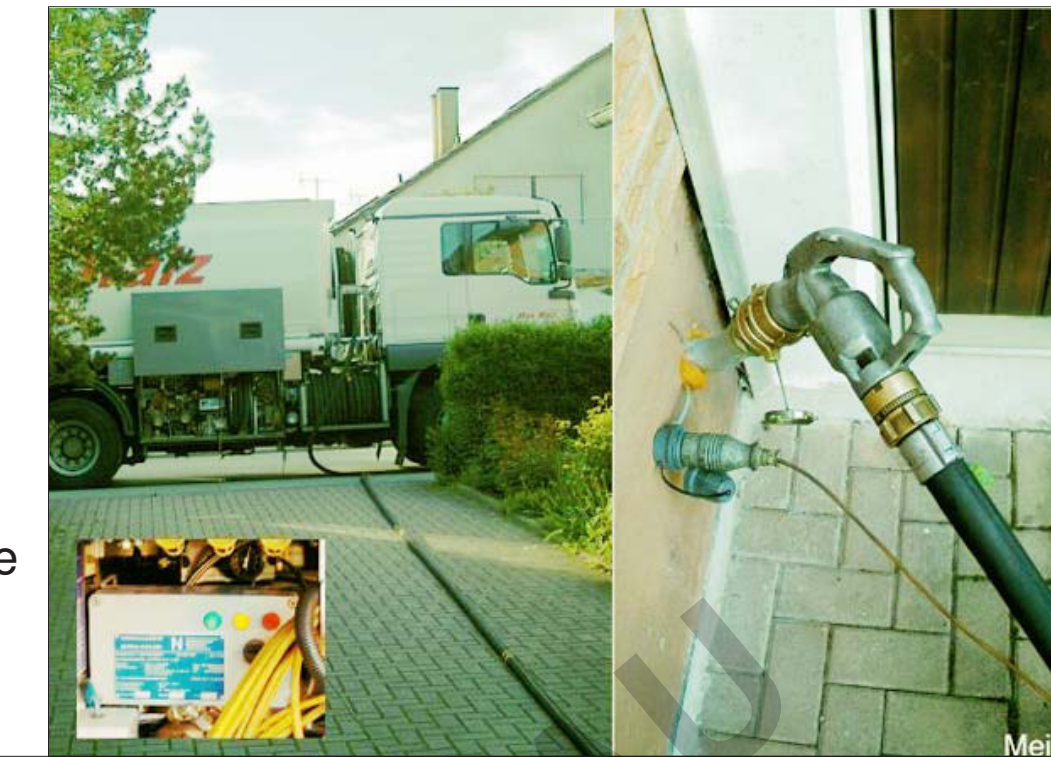

**Expertenkarte** 

- **1 Station** 
	- LDR, PTC und a **PTC und NTC** LDR,

Neben dem Schlauch für das Heizöl verbindet auch eine elektrische Leitung den Tank mit dem Tankwagen. Welche Aufgabe könnte sie erfüllen. Wie könnte das gemacht werden?

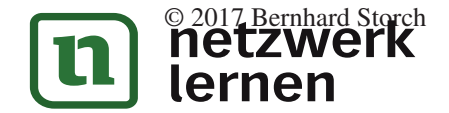

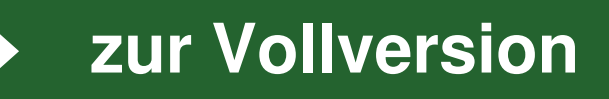

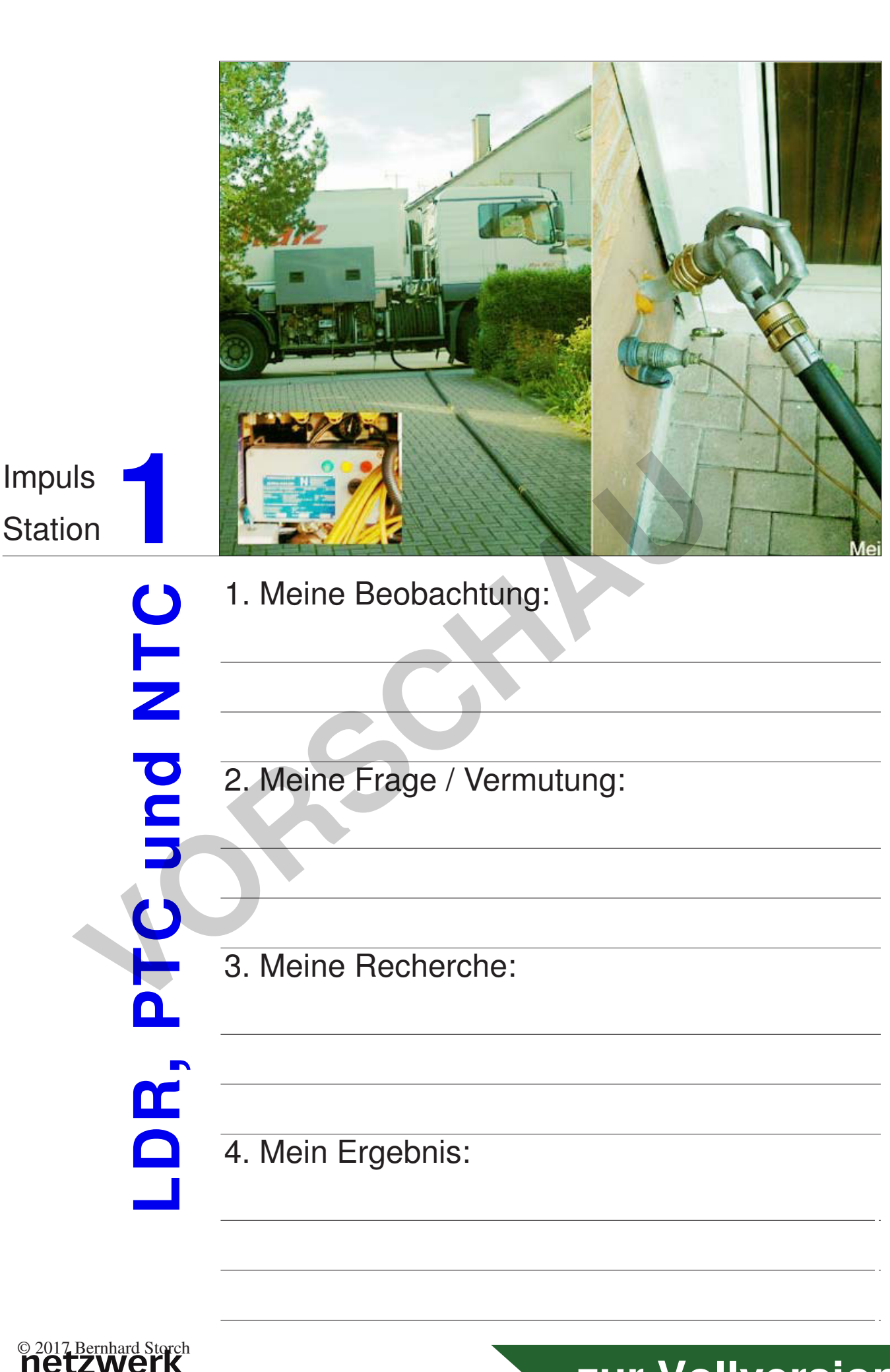

4. Mein Ergebnis:

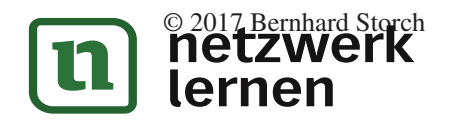

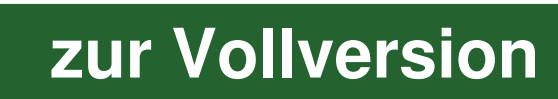

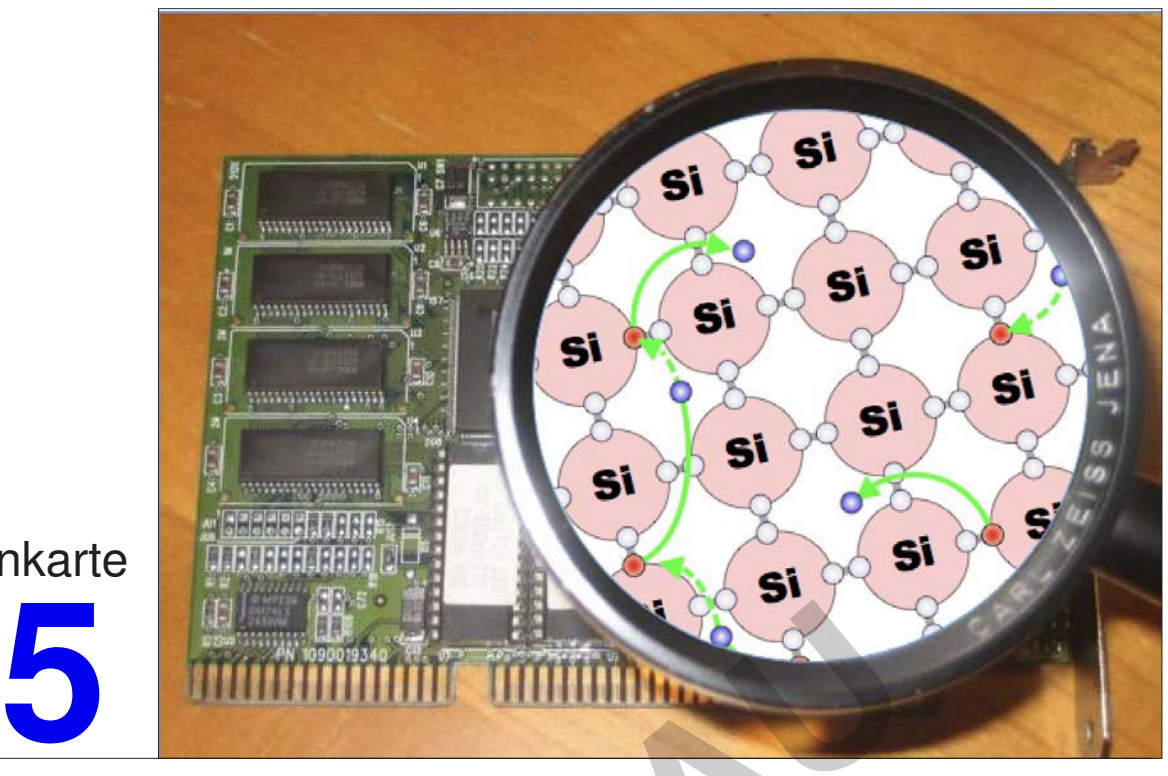

**Expertenkarte** 

**Station** 

LDR, PTC und NTC \_DR,

Halbleiter-Stoffe leiten bei Wärme besser - ganz im Gegensatz zu den Leitern! Recherchiere zum Aufbau von Halbleitern und versuche eine Erklärung für dieses Verhalten zu finden! **VORSCHAU**

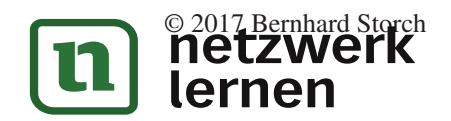

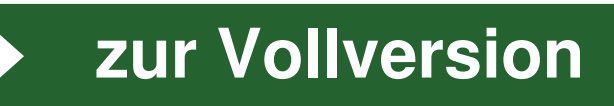

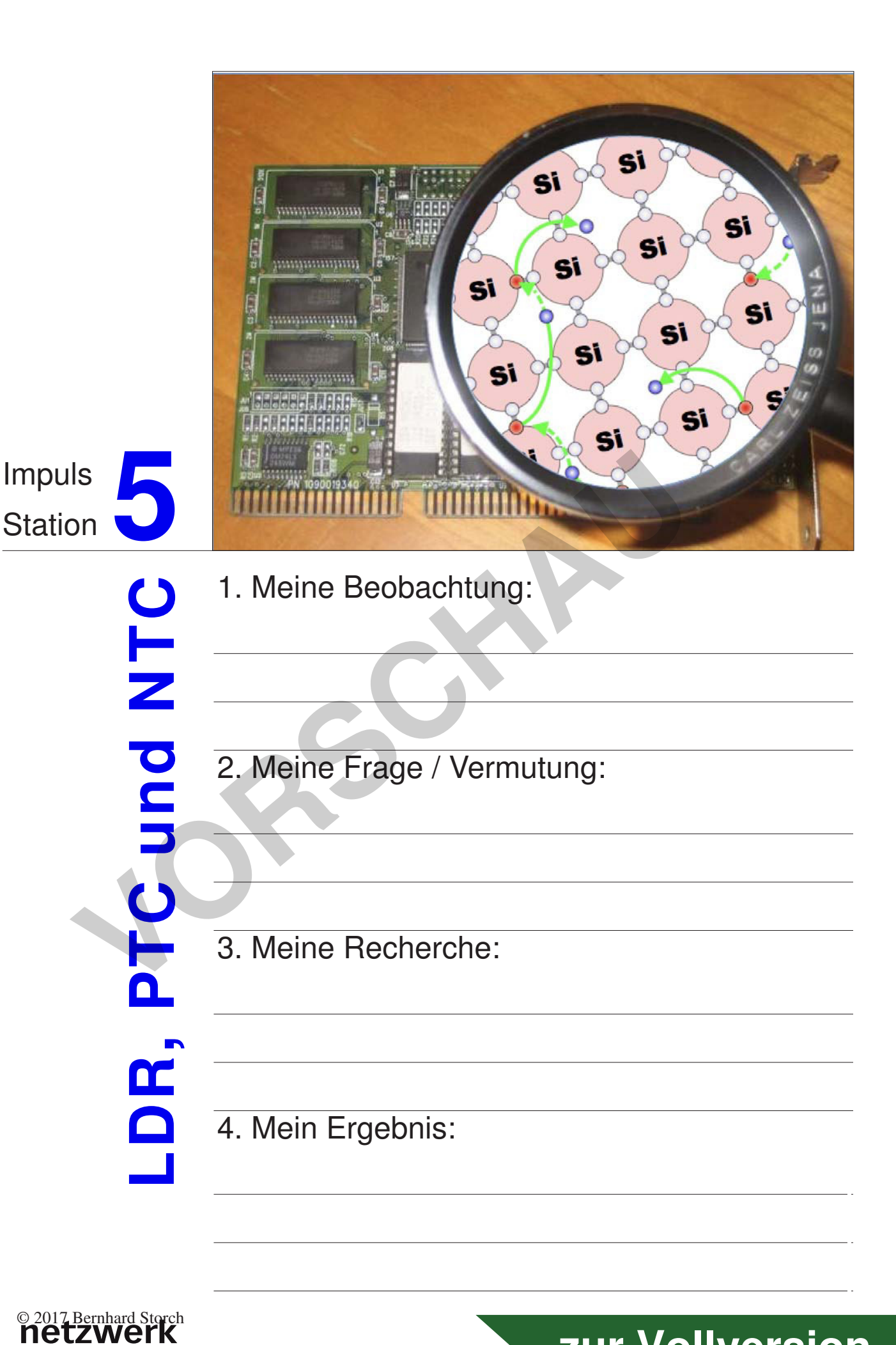

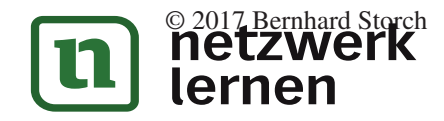

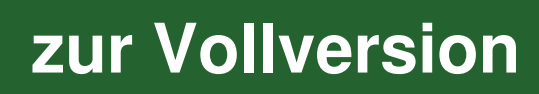

## **Halbleiter**

Halbleiter sind z.B. Germanium (Ge), Silizium (Si), Selen (Se) und Cadmiumsulfid (CdS).

In Leitern (Metalle, Kohle, ...) gibt es Elektronen, die sich grundsätzlich frei bewegen können. In Halbleitern lösen sich einige Elektronen durch die thermische Bewegung aus dem Kristall-Gitter. Sie springen jedoch wieder in die "Löcher" des Gitters zurück. Legt man an einen Halbleiter eine Spannung an, bewegen sich die freien Elektronen zum Pluspol und die Löcher scheinbar zum Minuspol. Je höher die Temperatur eines Halbleiters ist, desto mehr freie Elektronen und Löcher sind vorhanden, d.h. sein Widerstand nimmt ab.

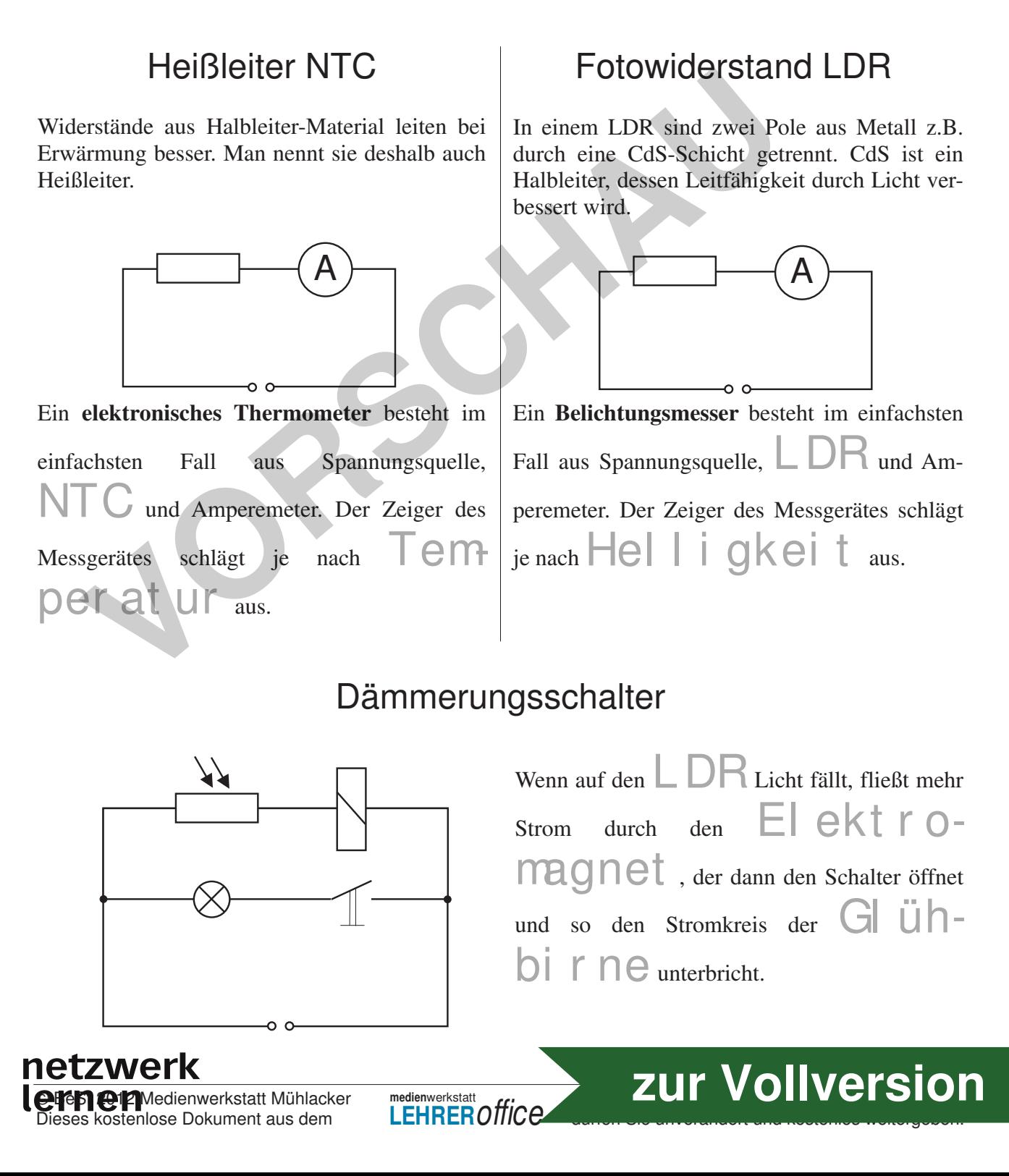